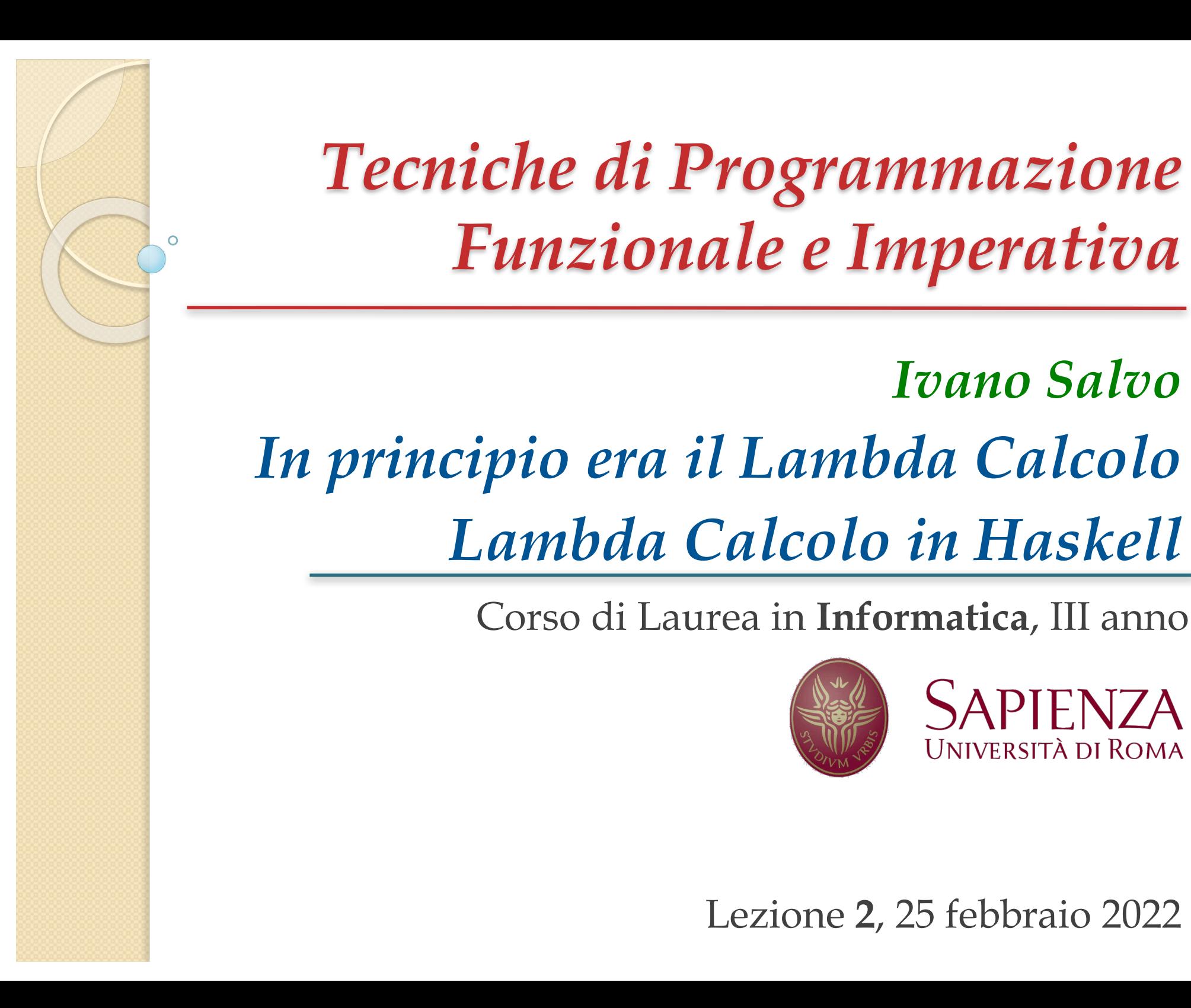

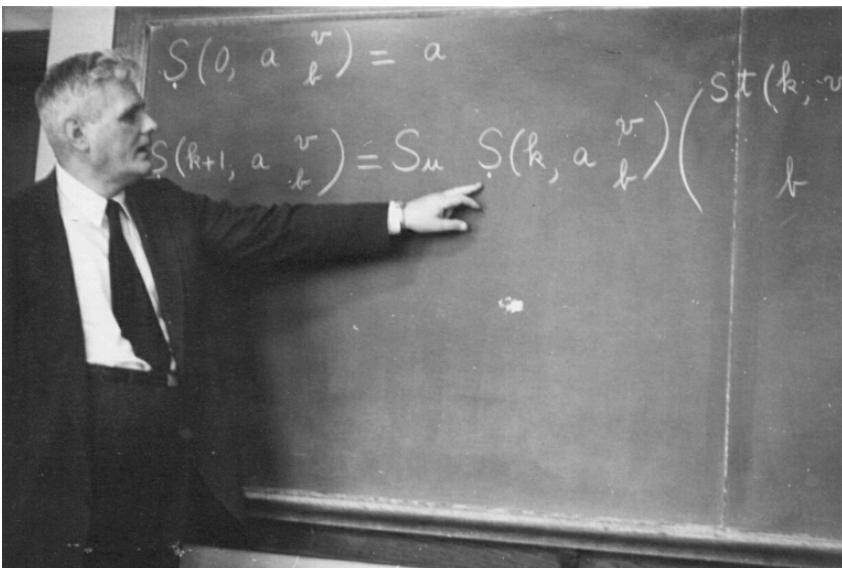

# *Lezione 2.1: In principio era il -calcolo*

### *-calcolo: anima e corpo*

[**Alonso Church, 1931**]

In **matematica** una funzione  $f: A \rightarrow B$  è definita semplicemente come un sottoinsieme del prodotto cartesiano *A*×*B*, con il vincolo che a ogni elemento  $a \in A$  sia associato un unico elemento  $f(a) \in B$ (dipendenza **funzionale**).

In analisi siamo abituati a scritture come  $f(x) = e^{\sin(x)} + \log(\cos(x))$ che **esplicitano la dipendenza funzionale** tra una variabile indipendente *x* e una variabile dipendente *y*.

In origine, il  $\lambda$ -calcolo vuole:

- **1) esplicitare** questa **dipendenza** ( $\lambda$ -notazione, nel nostro esempo  $f = \lambda x$ .  $e^{\sin(x)} + \log(\cos(x))$ ) e
- 2) esplicitare il **processo di calcolo** che porta da un elemento del dominio a uno del codominio.

In altre parole il *λ*-calcolo è **sintassi**, quindi **calcolo meccanico** (corpo) mentre l'usuale idea matematica di funzione è prevalentemente **semantica** (anima).

### *-calcolo: sintassi e computazione*

**Sintassi**:

[**Alonso Church, 1931**]

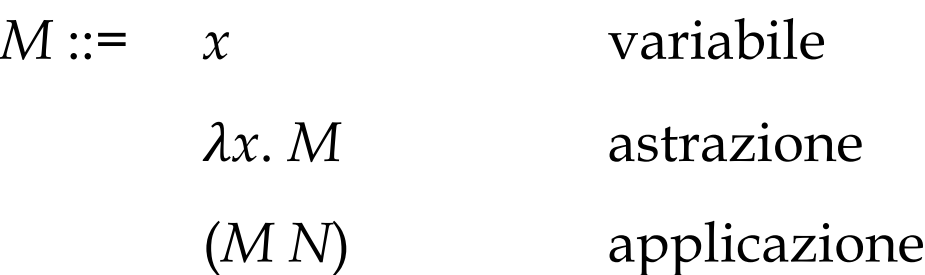

L'**astrazione** è analoga alla dipendenza di una funzione da un argomento e l'**applicazione** alla chiamata di funzione.

**Computazione** ( $\beta$ -regola):

Un termine nella forma  $(\lambda x.M) N$  si dice  $\beta$ -redex e si -riduce al termine *M'* che è *M* **in cui tutte le occorrenze di** *x* **sono state sostituite con** *N*.

Occorre fare attenzione ai **nomi delle variabili**! (**-regola**) ed **evitare la cattura** di variabili libere.

Un termine senza  $\beta$ -redessi è detto in **forma normale** ed è un **valore**.

# *Variabili libere (free) e legate (bound)*

Definiamo le variabili libere FV(*M*) di un termine *M* per **induzione sulla struttura sintattica** dei termini:

> $FV(x) = \{x\}$   $FV(\lambda x. M) = FV(M) \setminus \{x\}$  $FV(M N) = FV(M) \cup FV(N)$

Ad esempio, nel termine:  $x(\lambda x.(\lambda y. y x))$  ho che  $x \in \mathbb{R}$  libera, mentre  $x$ e *y* sono legate. Osservare che **abbiamo lo stesso nome** per due variabili diverse: questo fenomeno è analogo alla questione variabili **locali**/**globali** in tutti i Linguaggi di Programmazione.

Il termine  $x(\lambda x.(\lambda y. y x))$  peraltro è **equivalente** al termine *x*(*z*.(*y*.*yz*)) e a tutti i termini in cui **rinomino le variabili legate**.

➧Per evitare problemi, possiamo assumere tutti i **nomi** delle **variabili legate diversi tra loro** e **diversi** da quelli delle **variabili libere** (**Barendregt name convention**).

I termini tali che  $FV(M) = \emptyset$  sono detti **combinatori**.

### *Associazioni & Abusi*

Scriveremo sempre:

*F*  $N_1$  …  $N_n$  per  $(...$   $(F N_1) ... N_n)$  (applicazione associa a sinistra)  $\lambda x_1 ... x_n$ . *M* per  $\lambda x_1 \lambda x_2 ... \lambda x_n$ . *M*, cioè:  $\lambda x_1$ . ( $\lambda x_2$ . (...  $\lambda x_n$ . *M*)...) (astrazione associa a destra)

Formalizziamo la relazione di **sostituzione** (di **variabili libere**):

 $x[N/\chi] = N$   $y[N/\chi] = y \ (y \neq x)$  $(\lambda y.M)[N/x] = \lambda y.(M[N/x])$  se  $y \neq x$  $(\lambda x.M)[N/x] = \lambda x.M$  (II  $\lambda x''$  oscura<sup>"</sup> *x* esterni)  $(M P)[N/\chi] = (M[N/\chi] P[N/\chi])$ 

Dopodichè la  $\beta$ **-regola** si riscrive:

 $(\lambda x.M)N \rightarrow_{\beta} M[N/x]$ 

#### *Alcuni Combinatori Famosi*

[**Alonso Church, 1931**]

**Identità: I**  $\equiv \lambda x.x$   $\forall M$  ho che **I**  $M \equiv (\lambda x.x)M \rightarrow M$ 

**Cancellatori:**

**K** (o **T** per TRUE)≡  $\lambda x.(\lambda y.x) \equiv \lambda xy.x$  **K**  $M N \rightarrow M$ **O** (o **F** per FALSE)≡ *xy*.*y* **O** *M N → N*

 $\blacktriangleright$  **if** *x* **then** *M* **else**  $N \equiv \lambda x.x$  *M N*, infatti:  $(\lambda x.x \land M \land Y)$  **T**  $\rightarrow$  **T**  $\land M \land Y$   $\equiv (\lambda xy.x) \land M \land Y$   $\rightarrow$   $\land M$  $(\lambda x.x \land M \land Y) \to \textbf{F} \land M \land Y \neq (\lambda xy.y) \land M \land Y \rightarrow N$ 

 $\textbf{Compositori: } \mathbf{S} \equiv \lambda xyz.xz(yz)$  **S** *M N P*  $\rightarrow$  *M P* (*N P*) Esempio: **S K K** *≈* **I***,* cioè ha lo **stesso comportamento**, infatti*:*   $S$  **K K**  $M \equiv (\lambda xyz.xz(yz))$  **K K**  $M \rightarrow$  $\rightarrow$  **K** *M* (**K** *M*)  $\rightarrow$  $\rightarrow$  *M* 

### *Altri Combinatori Famosi*

**Tuple:** La tupla  $(M_1, M_2, ..., M_k)$  si può rappresentare con il termine  $\lambda x.xM_1M_2...M_k$  (notare la somiglianza con l'**if-then-else**) I proiettori hanno la forma  $\lambda x. xπ^k_{\phantom{k}j}$ dove  $\pi^k_{\phantom{k}j}$ ≡  $\lambda x_1{...}x_k$ .  $x_j$ . Infatti:  $\lambda x. x \pi^k_{\;j}$  ( $\lambda x. x M_1 M_2 ... M_k$ )  $\rightarrow$  ( $\lambda x. x M_1 M_2 ... M_k$ )  $\pi^k_{\;j}$   $\rightarrow$  $\rightarrow \pi^k_j M_1 M_2 ... M_k \rightarrow M_j$ 

**Duplicatori:**  $\omega \equiv \lambda x.xx$  (noto come **autoapplicazione**)  $\omega_3 \equiv \lambda x.xxx$ 

Il termine  $\Omega \equiv \omega \omega$  rapresenta la **funzione indefinita**: un programma che non termina mai, senza fare niente. Infatti:

$$
\mathbf{\Omega} \equiv (\lambda x. x x) \; \boldsymbol{\omega} \rightarrow \boldsymbol{\omega} \; \boldsymbol{\omega} \equiv \mathbf{\Omega} \; \text{(forever!)}
$$

Anche il termine  $\Omega_3 \equiv \omega_3 \omega_3$  rappresenta una computazione nonterminante, ma si comporta piuttosto come un "**allocatore di memoria**", infatti, continua a "**crescere**" **indefinitamente**:

$$
\Omega_3 \equiv (\lambda x. xxx) \omega_3 \rightarrow \omega_3 \omega_3 \omega_3 \equiv \Omega_3 \omega_3 \rightarrow \Omega_3 \omega_3 \omega_3 \rightarrow \dots
$$

### *Numeri, Iteratori e Ricorsori*

[**Church**/**Kleene, 1936**]

Usando l'idea di duplicazione, in  $\lambda$ -calcolo è facile scrivere **ricorsori** o **iteratori**, per esempio i **numerali di Church**:

 $n \equiv \lambda$ *sz*.*s*(*s*(*…*(*sz*)…)) [*n* applicazioni]

**Esempio**  $0 \equiv \lambda sz. z \equiv \mathbf{O} \equiv \mathbf{F}$  3  $\equiv \lambda sz. s(s(sz))$ succ  $\equiv \lambda x s z . s(x s z)$  ma anche succ'  $\equiv \lambda x s z . x s(s z)$ da cui: succ  $\underline{3} \equiv (\lambda x s z . s(x s z)) \underline{3} \rightarrow \lambda s z . s(\underline{3} s z) \equiv \lambda s z . s(\lambda x y . x(x(x y)) s z)$  $\rightarrow$   $\lambda$ *sz*.*s*(*s*(*s*(*sz*)))  $\equiv$  4

**Attenzione!** Le *s* e *z* dentro 3 sono **variabili diverse** dalle *s* e *z* esterne di succ). Le variabili legate da un  $\lambda$  si **devono rinominare** per evitare confusioni di nomi.

➧Che funzione è: *xy*.*x* succ *y*? *n* succ *m* riduce a *n+m*, perché itera *n* volte l'operazione di successore su *m*.

**Morale**: I **numerali di Church** rappresentano i **numeri naturali**, ma sono al tempo stesso iteratori (cioè permettono di definire funzioni per **iterazione** e **ricorsione primitiva**)

### *Programmare in -calcolo*

[**Kleene, 1936**]

Come scrivere la funzione **predecessore**?

**Idea**: iterare *n* volte un termine *P* che trasforma la coppia (m, n) in (n, n+1), partendo dalla coppia (0, 0). Occorre "**perdere un**   $\text{giro}''$  (0, 0)  $\rightarrow$  (0, 1)  $\rightarrow$  (1, 2)  $\rightarrow$  (2, 3)  $\rightarrow$  ...  $\rightarrow$  (n-1, n).

*P* =  $\lambda x.x(\lambda y_1 y_2 z. zy_2 (\text{succ } y_2))$ 

Infatti: *P*( $\lambda w.w$ <u>m</u> n) → ( $\lambda w.w$ <u>m</u> n) ( $\lambda y_1y_2z.$  *zy*<sub>2</sub> (succ *y*<sub>1</sub>)) →

 $\rightarrow$   $(\lambda y_1 y_2 z. z y_2$  (succ *y*<sub>2</sub>)) <u>m</u> n  $\rightarrow \lambda z. z$  n (succ n) = (n, n+1) per cui: <u>n</u>  $P$  (0, 0)  $\rightarrow$  (n-1, n).

**Esercizi**: provare a definire prodotti, esponenziali, fattoriali, fibonacci  $\odot$  e concluderne la seguente affermazione:

**Tesi di Church**-**Turing**: *Ogni funzione calcolabile è -definibile*.

Fu **originariamente formulata da Alonzo Church**, il giorno che il suo allievo Kleene scoprì il **predecessore** (mentre era dal dentista, pare)! Poi riadattata alle Macchine di Turing.

## *Combinatore di Punto fisso*

[**Curry, Turing 1936**]

L'iterazione sui naturali (e la ricorsione primitiva) non sono in realtà sufficienti a rappresentare tutte le funzioni computabili: occorre un **principio di ricorsione più generale**.

**Teorema**: Nel  $\lambda$ -calcolo esiste un termine **Y** tale che per ogni altro termine *M*, **Y** *M*  $\rightarrow$  *M* (**Y** *M*).

**Dim**: Consideriamo  $\theta \equiv \lambda xy. y(xxy)$  e definiamo  $Y_T = \theta \theta$ . Abbiamo che:

$$
\mathbf{Y}_T M \equiv (\theta \theta) M \equiv ((\lambda xy. y(xxy) \theta) M \rightarrow (\lambda y. y(\theta \theta y)) M
$$
  
\n
$$
\rightarrow M (\theta \theta M) \equiv M (\mathbf{Y}_T M)
$$

**Y***<sup>T</sup>* è il **combinatore di punto fisso di Turing**. Ne esistono (infiniti) altri. Tra i più noti, il **combinatore paradossale di Curry**:

 $Y_C \equiv \lambda f.$   $(\lambda x.f(x x)) (\lambda x.f(x x))$ 

**Esempio**:  $Y_T I \equiv (\theta \theta) I \equiv ((\lambda x \psi \cdot y \psi(x \cdot x \psi) \theta) I \rightarrow (\lambda y \cdot y \psi(\theta \theta \psi)) I$  $\rightarrow$  *I* ( $\theta \theta$  *I*)  $\equiv \theta \theta$  *I*  $\equiv Y_T I$ , mentre  $Y_C I \rightarrow (\lambda x \cdot I(x x)) (\lambda x \cdot I(x x)) \rightarrow$  $\rightarrow$   $(\lambda x. x x) (\lambda x. x x) \equiv \omega \omega \equiv \Omega$ 

# *Ricorsione generale in -calcolo*

[**Church**/**Kleene, 1936**]

Sia *f* una funzione definita per ricorsione *f* = *M*[*f* ], dove *M*[*f* ] è un termine che contiene la variabile libera *f*.

La funzione definita dall'equazione ricorsiva *f* = *M*[*f* ] sarà semplicemente  $Y_T \lambda f$ . *M*[*f*].

**Esempio**: prendiamo il fattoriale.

 $fn =$  **if**  $n == 0$  **then** 1 **else**  $f(n-1)$ 

Prima traduco la parte destra in  $\lambda$ -calcolo, usando le codifiche viste per **if**-**then**-**else**, numerali di Church etc. e diventa:

 $\lambda z. z \underline{1}$  (*f* (pred *n*))

dopodiché astraggo su f ed n e applico un operatore di punto fisso e ottengo la rappresentazione in  $\lambda$ -calcolo:

 $\mathbf{Y}_T(\lambda f \cdot \lambda n \cdot \lambda z \cdot z \cdot 1 \; (f \cdot (\text{pred } n)))$ 

*Lezione 2.2: -calcolo in*haskell

# *La funzione identità e il suo tipo*

In Haskell abbiamo due modi di definire funzioni: uno lo abbiamo già visto. Rivediamolo con l'identità: assegnamo un nome a un'espressione.

L'altro è usando le **lambda-espressioni**.

i e i' sono l'identità **su tutti i tipi**.

Non sorprende che sia l'identità anche sulle funzioni!

Ovviamente:  $\mathbf{i} \cdot \mathbf{i} = \mathbf{i}$  e anche  $\mathbf{f} \cdot \mathbf{i} = \mathbf{f} = \mathbf{i} \cdot \mathbf{f}$ 

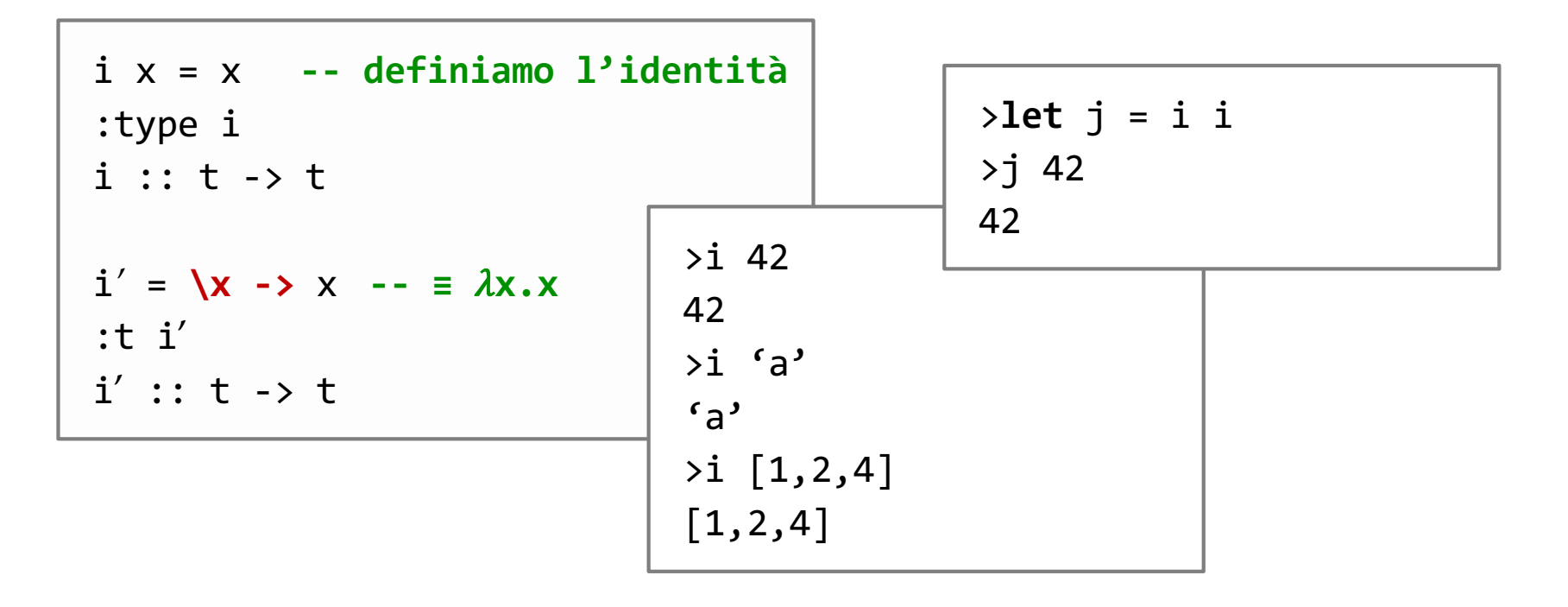

# *Polimorfismo e Type Inference*

Nella definizione della funzione identità il **programmatore non scrive nessuna informazione** di tipo.

Il compilatore calcola il **tipo principale** (**type inference**): tutti gli altri tipi corretti per la funzione identità sono istanze del tipo principale, cioè possono essere ottenuti dal tipo principale **sostituendo variabili di tipo con tipi**, ad esempio:

int->int oppure (int -> t) -> (int -> t)

Quindi abbiamo definito la funzione identità su **tutti i tipi**.

Haskell è **statically type-safe**: se un programma è tipato correttamente nessun errore di tipo si verifica durante l'esecuzione.

**Riflessione**: l'identità è l'unica funzione di tipo ∀**a. a** → **a**  (provare a giustificare questa affermazione)

# *Regole base di di Tipaggio*

Vedremo in seguito come il type-checker **indovina** (!?) il **tipo principale** dei programmi Haskell. Ora vediamo come si controllano i tipi dei termini.

Chiameremo θ una **sostituzione**, cioè una funzione a **dominio finito** che **associa variabili di tipo a tipi.**

**Esempio**: Prendiamo la sostituzione  $\theta$  definita da  $\theta(a)=b\rightarrow c$ . L'effetto di applicare θ al tipo *a*→*c* sarà il tipo:  $θ$ (*a*)→  $θ$ (*c*) ≡ (*b*→*c*)→*c*, perché le sostituzioni si comportano come l'identità fuori dal loro dominio finito, e quindi  $\theta(c)=c$ .

Le sostituzioni compongono, come tutte le funzioni.

**Esempio**: Prendiamo ora  $\theta'$ , definita da  $\theta'(c)$ =char avrò che  $(\theta' \circ \theta)(a \to c) = \theta'(\theta(a \to c)) = \theta'((b \to c) \to c) = (b \to \text{char}) \to \text{char}.$ 

Se un tipo  $\sigma = \theta(\tau)$  per una qualche sostituzione  $\theta$ , diremo che  $\tau$  è **più generale** di  $\sigma$ . Due tipi  $\sigma$  e  $\tau$  sono **unificabili**, se esiste una sostituzione  $\theta$  tale che  $\theta(\sigma) = \theta(\tau)$ .

# *Regole base di di Tipaggio*

Avremo bisogno di un ambiente  $\Gamma: Var \rightarrow Types$  per dare un tipo alle **variabile libere** di un termine.

I programmi sono **termini chiusi**, ma avremo in generale bisogno di tipare sotto-termini con variabili libere.

Deriveremo **giudizi** (=tipaggi) nella forma  $\Gamma$  ⊢  $M$  :  $\tau$  che significa "con le assunzioni di tipo in  $\Gamma$  sui nomi liberi di M, tipo M con il tipo  $\Gamma''$ . Ecco le regole:

$$
\frac{x:\alpha \in \Gamma}{\Gamma \vdash x:\alpha} (VAR) \qquad \qquad \frac{\Gamma, x:\sigma \vdash M:\tau}{\Gamma \vdash \lambda x.M:\sigma \rightarrow \tau} \qquad (ABS)
$$
\n
$$
\frac{\Gamma \vdash M:\sigma \rightarrow \tau \quad \Gamma \vdash N:\rho \quad \exists \theta.\,\theta(\,\sigma') = \theta(\rho')}{\Gamma \vdash M \,N:\,\theta(\tau)} \qquad (APP)
$$

Nella regola (APP)  $\sigma'$  e  $\rho'$  sono ottenuti da  $\sigma$  e  $\rho$  rinominando **eventuali variabili quantificate** universalmente: questo permette di essere più liberi nei tipaggi.

 $\blacktriangleright$  Posso applicare l'identità **I** di tipo α→ α un intero, perché c'è la sostituzione  $\theta(\alpha)$  = Integer, che unifica il tipo del dominio di **I** (che è  $\alpha$ ) con il tipo del numero (che è Integer).

- ➧Posso tipare l'applicazione dell'identità a sé stessa **I I**, perché:
- 1) prima rendo generiche le variabili: la prima **I** viene tipata con  $\alpha' \rightarrow \alpha'$  e la seconda con  $\alpha'' \rightarrow \alpha''$
- 2) c'è la sostituzione  $\theta(\alpha') = \beta \rightarrow \beta$ , e  $\theta(\alpha'') = \beta$ . Quindi la prima **I** viene tipata (viene **specializzato** il tipo) con  $(\beta \rightarrow \beta) \rightarrow (\beta \rightarrow \beta)$  e la seconda con  $\beta \rightarrow \beta$ .
- 3) A questo punto, il dominio della prima,  $(\beta \rightarrow \beta)$ , coincide con il tipo della seconda,  $\beta \rightarrow \beta$  e posso tipare l'applicazione.

**Osservazione**: noi useremo solo termini chiusi, ma durante la derivazione di tipo potrei dover considerare **sottotermini aperti**  (per tipare  $\lambda x.M$  devo tipare  $M$  in cui x occorre libera)

# *Altre piccole funzioni famose…*

Facciamo altri esempi, mostrando gli altri combinatore base del lambda calcolo in Haskell.

Cominciamo con il combinatore **K**, come funzione e lambdaespressione.

Oppure il combinatore **S**.

Anche qui potremo scrivere una legge algebrica: **s k k = i**

```
Chi è c? Guardate il tipo!
k x y = x -- proiettore primo arg.
:type k
k :: t1 -> t2 -> t1
k' = \{x \mid y \rightarrow x \mid -\equiv \lambda xy \cdot x\}:t k'
k' :: t1 -> t2 -> t1
                                                 s x \vee z = x z (y z)s' = \{x \mid y \in z = x \in (y \in z) \}:t s
                                                 s :: (t2 \rightarrow t1 \rightarrow t) \rightarrow (t2 \rightarrow t1)\rightarrow t2 \rightarrow t
                                                 > s k k 42
                                                 42
                                                  c = \sqrt{x} y z = x (y z)
                                                  c ::(b \rightarrow c) \rightarrow (a \rightarrow b) \rightarrow a \rightarrow c
```
## *Esempio (difficile) di Tipaggio*

Vediamo come si tipa s  $k$  k (termine Haskell) equivalente al  $\lambda$ termine **S K K**: GHCi ci dice (usiamo notazione matematica):

 $\mathbf{S}$  ::  $(t_2 \rightarrow t_1 \rightarrow t) \rightarrow (t_2 \rightarrow t_1) \rightarrow (t_2 \rightarrow t)$  e  $\mathbf{K}_1$  ::  $t_1 \rightarrow t_2 \rightarrow t_1$ 

**Rinominiamo** tutte le **variabili quantificate** in modo da renderle **tutte diverse tra loro**, per non confondere i tipi di **S** e delle **due occorrenze** di **K**. Lasciando immutate quelle di **S**, abbiamo:

 $\mathbf{S}::(t_2 \rightarrow t_1 \rightarrow t) \rightarrow (t_2 \rightarrow t_1) \rightarrow (t_2 \rightarrow t) \mathbf{K}_1:: a' \rightarrow b' \rightarrow a' \mathbf{K}_2:: a'' \rightarrow b'' \rightarrow a''$ 

Quindi devo unificare  $t_2 \rightarrow t_1 \rightarrow t$  con  $a' \rightarrow (b' \rightarrow a')$  e  $t_2 \rightarrow t_1$  con *a"*→(*b"→a"*) in modo coerente. Calcoliamo la sostituzione θ.

Dal primo vincolo abbiamo che  $\theta(t_2) = \theta(t) = \theta(a')$ , diciamo  $u_1$  e  $\theta(t_1) = \theta(b')$ , diciamo  $u_2$ .

Dal secondo vincolo abbiamo che  $\theta(t_2) = \theta(a'') = u_1$  (e va bene senza ulteriori sostituzioni) e  $\theta(t_1) = \theta(b'' \rightarrow a'')$ .

Avendo già  $\theta(t_1) = u_2$  basta "comporre" con una sostituzione  $\theta$ ' tale che  $\theta'(u_2)=u_3\rightarrow u_1$  e  $\theta'(b'')=u_3$  e  $\theta'(a'')=u_1$ . Il risultato è  $\theta' \circ \theta(t_2 \to t) = \theta' \circ \theta(t_2) \to \theta' \circ \theta(t) = u_1 \to u_1$  che è il tipo di I $\odot$ .

### *Lambda termini NON tipabili*

```
\angleomega = \anglex -> x x
    Occurs check: cannot construct the infinite type: 
                t1 \sim t1 - tRelevant bindings include
      x :: t1 \rightarrow t (bound at lezione1.hs:62:10)
      omega :: (t1 \rightarrow t) \rightarrow t (bound at lezione1.hs:62:1)
    In the first argument of 'x', namely 'x'
    In the expression: x x
```
Il problema è che occorrebbe tipare la variabile *x* **con due diversi tipi**, il primo con "una freccia in più" del secondo

Esistono teorie dei tipi più sofisticate in cui omega è correttamente tipabile, ma **non sono decidibili** (quindi un compilatore non sarebbe in grado di calcolare i tipi)

Tutti i lambda-termini **tipabili** in Haskell **terminano**

**Non sono** ovviamente **tipabili** di conseguenza neanche gli **operatori di punto fisso**. Tuttavia…

### *Defin. ricorsive e non-terminazione*

```
>omega' x = omega' x
>:type omega'
omega' :: t -> t1
 -- quale strana funzione può essere h che prendendo
 -- un parametro di un qualsiasi tipo t restituisce
 -- un risultato di un qualsiasi altro tipo t1?
 -- Ovviamente:
> omega' 42
^CInterrupted.
 -- omega' non termina. 
 -- A ben vedere è il punto fisso dell'identità!
```
**Ogni funzione soddisfa questa equazione**. In particolare, la funzione **ovunque indefinita**, che è il **minimo punto fisso**

La **semantica** di una **equazione ricorsiva** è il **punto fisso** della **trasformazione** indotta dalla definizione. La trasformazione indotta dalla definizione di **omega** è un' $\eta$ -equivalenza dell'**identità**, per la precisione *xy*.*xy*

# *home-made undefined*

myUndefined = myUndefined >:type myUndefined myUndefined :: a

Ancora una volta, **ogni termine di Haskell soddisfa questa equazione** (e, mi sbilancio, non solo di Haskell!): non abbiamo definito nessun termine specifico.

Quindi stavolta definiamo l'**oggetto indefinito** puro.

Notate che il suo **tipo** è il **più generale di tutti** (anche di omega' il cui **tipo prescrive** che sia una **funzione**).

Infatti myUndefined appartiene a **tutti i tipi**.

Stavolta il lambda termine di cui calcolare il punto fisso è proprio l'identità…

 $\dots$  e come potete facilmente verificare, **Y I** ≡ **Ω** 

### *Numerali di Church*

Vediamo i numerali di Church, e soprattutto i loro tipaggi.

Vedete che i tipi diventano via via **più specifici** (cioè hanno **più vincoli**)…

fino al tipo di due, che è il **tipo generale dei numerali di Church** ∀*a*.(*a* → *a*) → *a* → *a* (e che uno si aspetterebbe anche per zero e uno, che invece hanno tipi più generali).

Se provo a valutare due, ottengo errore: niente paura, due **è una funzione** e Haskell **non sa come stamparla**, però…

```
>due
<interactive>:13:1:
    No instance for (Show ((t0 -> t0) -> t0 -> t0))
      arising from a use of 'print'
    In a stmt of an interactive GHCi command: print it
                      zero = \succeq \searrow z -> z
                      zero :: t -> t1 -> t1
                      uno = \text{S} z -> s z
                      uno :: (t1 -> t) -> t1 -> tdue = \succeq s \zeta \searrow s \zeta \zetadue :: (t \to t) \to (t \to t) > due (+1) 0
                                                            \mathcal{P}
```
### *Numerali di Church come iteratori*

Chiudiamo questo piccolo viaggio nel mondo del  $\lambda$ -calcolo con un altro esempio.

Definiamo una funzione *f* sulle coppie numeriche.

A quanto valuta  $\underline{n} f(1, 0)$ ?

Definiamo il numerale 5 e proviamo a vedere...

(ricordate sempre di applicare alla fine le funzioni (+1) e 0 per poter visualizzare i risultati come intere!)

f  $(m, n) = (m+n, m)$ f :: (Number a)=>(a, a) -> (a, a) cinque = \s z->s(s(s(s(s z)))) > cinque f (1, 0) (+1) 0 (8, 5)

### *Esercizi della Lezione 2*

➧**Esercizio**: Scrivere due funzioni Haskell:

```
toCN :: Integer-> (a->a)->(a->a)
```

```
fromCN :: (a->a)->(a->a)->Integer
```
per codificare/decodificare numerali di Church e interi.

➧**Esercizio**: Anche se \x->x x non è tipabile in Haskell, alcuni termini hanno i tipi giusti per auto-applicarsi, come **I**.

Verificare, prima manualmente, e poi con GHCi che i numerali si possono applicare con sé stessi. Ma quanto vale l'autoapplicazione n n di due numerali di Church?

Per scoprirlo, potete aiutarvi con le funzioni toCN e fromCN.

Intuita la funzione… dimostrate che è proprio quella la funzione!

Verificare poi che la versione binaria \x y->x y è tipabile e applicata a due numerali di Church calcola la stessa funzione (in versione binaria).

# *Lezione 2*

# *That's all Folks… Grazie per l'attenzione… …Domande?*